**تحميل خط اجزاء عربية Photoshop**

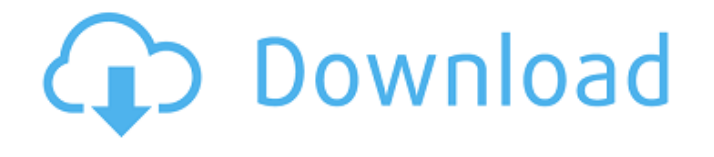

#### **Download Arabic Fonts For Photoshop Crack+ Download For PC**

\* For more information on Photoshop, get a copy of Adobe Photoshop CS6, by Mark Kaelin and David Luebke (New Riders Press). Applying Photoshop to Photography \* For more on how to use Photoshop, see Adobe Photoshop CS6 for Photographers, by Mark Kaelin and David Luebke. The next level of image editing involves using filters, which distort the color spectrum of an image (as you read in the next section, "Working with Color Filters and Adjustment Layers"). Although filters are also used for film, they are useful in digital photography as well. Adding a filter to an image works by taking the original image and playing with the color or brightness values of individual pixels. A filter has three main types: \* Color filter \* Brightness and contrast filter \* Texture filter Most filters change an image's appearance but don't remove a shot's detail or add any interesting artistic elements. However, as you can see in Figure 8-4, a few filters offer an entirely different look than those offered by the default filter. © John Wiley & Sons, Inc. FIGURE 8-4: Image filters enable you to change the appearance of your image. You don't have to use filters. However, if you take some creative license when you edit your image (see the next section, "Playing with Color Filters and Adjustment Layers"), you can enhance the image and add a unique look. You can also use filters to increase the fidelity of your image. For example, to make an image look like film, you might choose the color filter. To simulate lighting effects or to add an interesting visual texture to the image, you might choose the brightness and contrast filter. When you apply a filter to an image, you can use one of three ways to access that filter. One way is to open the Filter menu (the icon with a filter icon in the upper-left corner) and choose the filter you want to apply. A second way to activate a filter is to choose Filter⇒Filter⇒Advanced or Edit⇒Adjustment⇒Adjust Color⇒Edit. The third way is to choose Filter⇒Filter⇒Adjustment⇒Color⇒Edit. All three methods open the Edit Color dialog box, which enables you to choose the filter and fine-tune its effect. (Remember

### **Download Arabic Fonts For Photoshop Crack + [Latest]**

I've been using Photoshop Elements since it was first released and I still use it today. Here are my top 5 reasons why Photoshop Elements is the graphics editing software you should use. #1 To Edit Images – Easily The vast majority of users use Photoshop Elements for the simple task of editing and creating images. Not only is it easier to edit existing images in Elements than it is in other editors, it can also allow you to create images from scratch. Save a new document and save your image in the New Document pane. Once it's finished, click the image in the New Document pane and it will open in the Image Bin where you can crop it, use filters or modify the color, brightness, contrast, saturation or many other elements. Perfect for Beginners and Hobbyists If you're looking for a simple, hassle-free way to edit images, Photoshop Elements is for you. Simply, you can use it to create new images or crop existing images in no time. All the tools and features you need are at your fingertips. There are no additional plugins, and Elements will work without any additional products to install. You can't get that with other applications or plugins. #2 Professional Ease You can use all of the traditional techniques including creating new documents, editing existing files, and even saving files to different formats. You can also create new documents using the various workspaces, create and edit assets such as fonts, and even use the tracking tool to create new images. GIMP – A Free Alternative – Perfect For Beginners If you're looking for something entirely different from Photoshop Elements, you might want to check out GIMP – a free, open-source image editor that's quite popular in the Linux community. Although there are many different features that users adore about it, if you're looking for a beginner friendly, free graphics editing software, GIMP can do most of what Photoshop Elements can do. However, there are several drawbacks to using GIMP such as the fact that it is not as user-friendly or as complete as Photoshop Elements. #3 Accessibility The accessibility of Photoshop Elements is one of the main reasons that it is the perfect image editing software for beginners and also the perfect one for hobbyists. Anyone can use it, even if you know 05a79cecff

# **Download Arabic Fonts For Photoshop Crack (LifeTime) Activation Code X64**

", "0x7d577a597b2742b498cb5cf0c26cdcd726d39e6e", "0x0", "0x0"); static const char\* hex $V =$ "hexb"; static const char\* hex $U =$ "hexa"; unsigned char\* a = (unsigned char\*)0x12345678; CODEC\_ALGORITHM\_CHECK( codec\_proc1(a, 0x12345678, hexV, hexU) ); CODEC\_ALGORITHM\_CHECK( codec\_proc1(a, 0x12345678, hexV, hexV) ); CODEC\_ALGORITHM\_CHECK( codec\_proc1(a, 0x12345678, hexV, hexV) ); CODEC\_ALGORITHM\_CHECK( codec\_proc1(a, 0x12345678, hexV, hexV) ); } #endif CODEC\_END\_BASE } /\*! \* \def BOOST\_MINIMAL\_ARCHIVE\_DETAIL\_ARCHIVE\_TEXT\_ARCHIVE(T, v) \* \* \brief Generates a list of all members of the given type with a name \* beginning with the string given by v. \* \* \param T The type of the elements of the output sequence. \* \param v The prefix of the name of the elements of the output sequence. \* \* \param U The base class from which T inherits. \*/ #define BOOST\_MINIMAL\_ARCHIVE\_DETAIL\_ARCHIVE\_TEXT\_ARCHIVE(T, v, U) \

### **What's New in the?**

23 F.3d 404NOTICE: Fourth Circuit I.O.P. 36.6 states that citation of unpublished dispositions is disfavored except for establishing res judicata, estoppel, or the law of the case and requires service of copies of cited unpublished dispositions of the Fourth Circuit. UNITED STATES OF AMERICA, Plaintiff-Appellee,v.Steven GAY, Defendant-Appellant. No. 92-5360. United States Court of Appeals, Fourth Circuit. Argued Jan. 26, 1994.Decided May 24, 1994. Appeal from the United States District Court for the District of Maryland, at Baltimore. John R. Hargrove, Senior District Judge. (CR-92-272-HAR) Argued: Ruth M. Harvey, Baltimore, MD, for appellant; Beth M. Farber, Office of the U.S. Atty., Baltimore, MD, for appellee. On Brief: Lynne A. Battaglia, U.S. Atty., Thomas M. DiBiagio, Asst. U.S. Atty., Baltimore, MD, for appellee. D.Md. AFFIRMED. Before MURNAGHAN and WILKINS, Circuit Judges, and WILSON, United States District Judge for the Western District of Virginia, sitting by designation. OPINION PER CURIAM: 1 Steven Gay appeals from a judgment of conviction and sentence entered after a jury found him guilty of possession with the intent to distribute more than fifty grams of cocaine base in violation of 21 U.S.C. Secs. 841(a)(1) & (b)(1)(A)(iii). Mr. Gay claims error in the admission of his prior conviction during sentencing and in the sufficiency of the evidence supporting the jury's verdict. We affirm. 2 \* For the better part of a decade, using a network of "street-level" drug dealers, Mr. Gay had moved drugs in and out of his home. Finally, in January of 1992, authorities searched the home and found a large amount of cocaine. As they attempted to secure the evidence, the officers noticed Mr. Gay crouched in a closet. The officers then found another large amount of cocaine and several weapons. Mr. Gay was arrested

## **System Requirements:**

Windows 7 or later. Intel Pentium 4 2.0 GHz or AMD Athlon x2 Dual Core 500MB RAM 25GB free space Nvidia GeForce 6XXX or Radeon HD XXX. Ati VGA – DirectX 9.0c compliant It's the summer, no school, and I'm sure you're free. Although I don't know how effective learning can be if we don't attend class or sit in the library. But before the summer is

<https://dobreubytovanie.sk/photoshop-coursera-courses-filter/> [https://cartadamacero.it/wp-content/uploads/2022/07/Photoshop13ls6\\_Download.pdf](https://cartadamacero.it/wp-content/uploads/2022/07/Photoshop13ls6_Download.pdf) <https://beta.suntrust.com.ph/sites/default/files/webform/ophken339.pdf> [http://itkursove.bg/wp-content/uploads/2022/07/I\\_thought\\_youd\\_be\\_different.pdf](http://itkursove.bg/wp-content/uploads/2022/07/I_thought_youd_be_different.pdf) [https://www.palpodia.com/upload/files/2022/07/CnEgmE35sCW4AneFhmlD\\_01\\_bfd2f1be262088292692b69edc8bc32c\\_file.pdf](https://www.palpodia.com/upload/files/2022/07/CnEgmE35sCW4AneFhmlD_01_bfd2f1be262088292692b69edc8bc32c_file.pdf) <https://emealjobs.nttdata.com/pt-pt/system/files/webform/free-photoshop-effects-psd-download.pdf> <https://www.careerfirst.lk/sites/default/files/webform/cv/photoshop-download-for-acer-laptop.pdf> <http://educationalliance.org/2022/07/topaz-labs-2/> <https://in-loving-memory.online/purchase-adobe-photoshop-cc-product-key/> <http://3.16.76.74/advert/why-use-the-on1-photo-10-4-0-effect-free-promo-free/> <https://nooorasa.ru/2022/07/01/free-download-adobe-photoshop-cs3-full-version/> <https://cycasstore.com/?p=23164> <https://lorainelindsay.com/wp-content/uploads/2022/07/talesere.pdf> <https://lotem-jewelry.com/adobe-photoshop-elements-9-5-1-key-2/> [https://ryhinmobiliaria.co/wp-content/uploads/2022/07/photoshop\\_70\\_digital\\_painting\\_brushes\\_free\\_download.pdf](https://ryhinmobiliaria.co/wp-content/uploads/2022/07/photoshop_70_digital_painting_brushes_free_download.pdf) <https://www.vakantiehuiswinkel.nl/free-download-20-free-photoshop-lights-※for-certain-government-navy-air-force-airp-af/> <http://wolontariusz.com/advert/how-to-get-photoshop-touch-on-ios-11-03-17/> <https://mywoodenpondyachts.net/adobe-photoshop-portable-cs3-free-download-filehippo/> <https://www.splc-crs.org/system/files/webform/2022-07-01/download-adobe-photoshop-for-pc-latest-version.pdf>

<https://www.riobrasilword.com/2022/07/01/download-mac-version-adobe-photoshop-10-1/>